**Reset** 

## Computers: Inside & Out - Hardware on the Inside What am I? Worksheet

Read the clues below to answer the question "What am I?". Fill in the blank with the correct answer from the box.

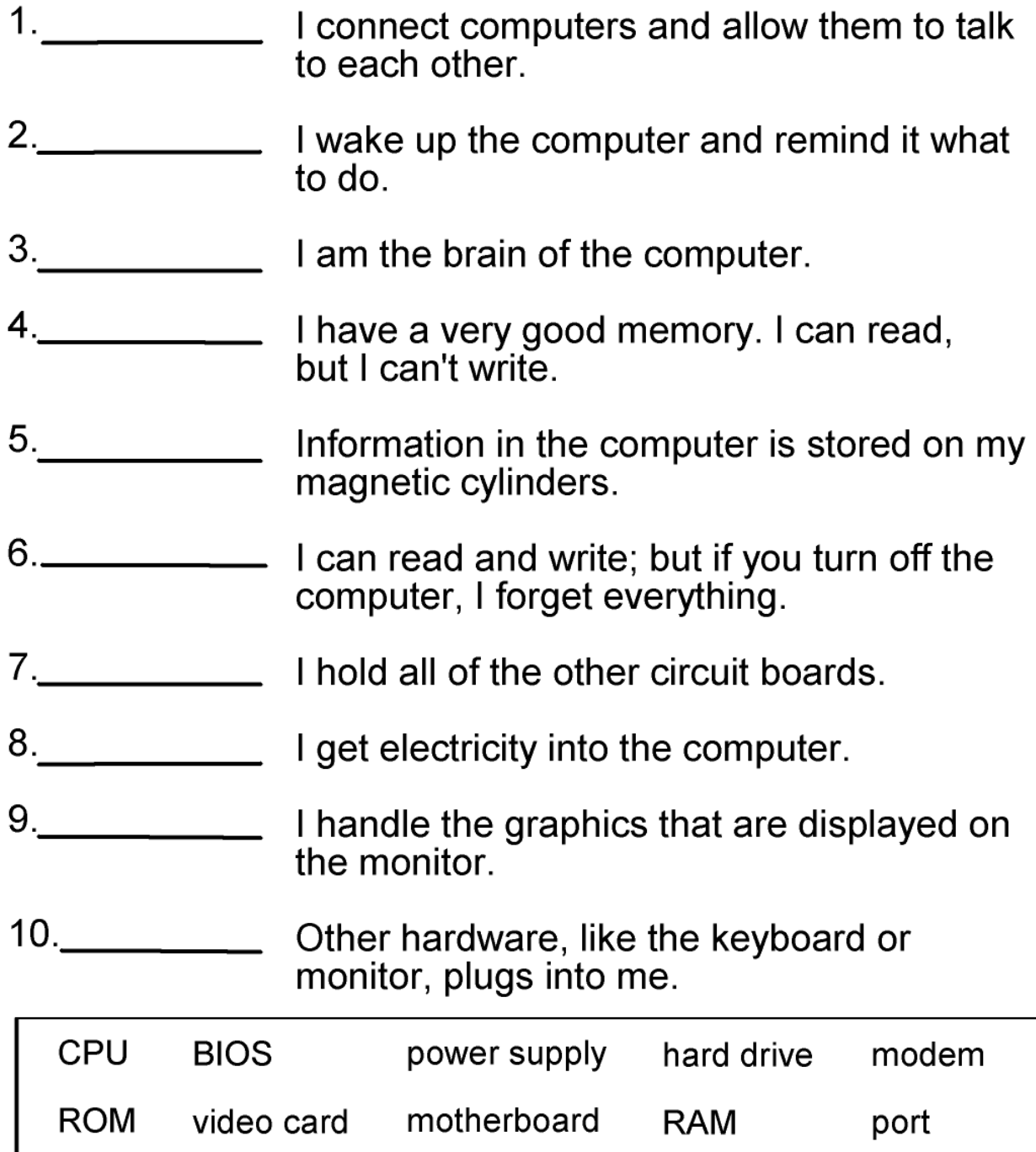